#### **Course of Web Developer [Front End & Back End]**

### **PHOTOSHOP**

- $\sqrt{\ }$  Getting to Know the Work Area
- ✓ The Photoshop Environment
- ✓ Creating Custom Workspaces
- ✓ Image Magnification
- ✓ Undoing Mistakes and the History Palette
- ✓ Using the options bar and other panels
- ✓ Using the Tools
- ✓ Displaying Drawing Guides
- ✓ Setting Preferences
- ✓ Photoshop Image Manipulation
- $\sqrt{\ }$  Basic image editing & Cropping an Image
- ✓ Bitmap & Vector Images
- ✓ Image Size and Resolution Settings
- ✓ Scanning Images & Placing Files
- $\sqrt{\frac{1}{2}}$  Supported import and export formats
- ✓ Color Basics, Modes & Models
- ✓ Color Management
- ✓ Using the Color Picker
- ✓ Selecting colors with the Eyedropper Tool
- ✓ Selecting colors with the Swatches Palette
- ✓ Photoshop Tools
- ✓ Parts of the Toolbox
- ✓ Toolbox shortcuts
- ✓ Tool Options
- ✓ Marquees, Magic want & Lassos Tool
- ✓ Move, Crop & Slice Tool
- ✓ Healing Brush Tool
- ✓ Pattern Stamp & Clone Stamp Tool
- ✓ Patch, Pencil & Paintbrush Tool
- ✓ Color Replacement Tool
- ✓ Eraser & History Brushes Tool
- ✓ Gradient & Paint Bucket Tool
- ✓ Burn-dodge-sponge Tool
- ✓ Blur-sharpen-smudge Tool
- ✓ Shapes-line-rectangle-polygon Tool
- ✓ Path selection Tool
- ✓ Pen & Type Tool
- ✓ 3D & Hand-Zoom Tool
- ✓ Transforms, Using free transform
- ✓ Move, Rotate & Scale
- ✓ Skew Distort & Perspective
- ✓ Invert, Flip-vertical & horizontal
- ✓ Rotate 180, 90ocw, 90occw
- ✓ Layer Basics
- ✓ About Layers-fill and adjustment Layers
- ✓ Using the Layers Palette
- ✓ Creating, Deleting & Moving Layers
- ✓ Layer Opacity & Locking Layers
- ✓ Layer modes and blending options
- ✓ Apply Layers Style
- ✓ Flatting and saving file
- ✓ Working with selections
- ✓ Using the quick selection tool
- ✓ Moving a selected area
- ✓ Manipulating selection
- $\sqrt{\ }$  Refining the edges of a selection
- ✓ Masks and channels
- ✓ Editing a mask
- ✓ Filter effect to a masked selection
- ✓ Creating a Gradient mask
- ✓ Actions & Using the action palette
- ✓ Recording, Playing & Editing action
- ✓ Loading a saved action
- ✓ Text editing and special effects
- ✓ About the type Layer
- $\sqrt{2}$  Creating horizontal and vertical type
- ✓ Horizontal and vertical type mask tools
- $\sqrt{ }$  Using character palette for text editing
- ✓ Creating text warp & Rasterizing type
- ✓ Converting type to Shapes
- ✓ Adding effect to text
- ✓ Photoshop Special effects and Filters
- ✓ Using filters
- ✓ Filter Combinations
- $\sqrt{}$  Creating Links within an image
- ✓ Slicing and image in Photoshop
- ✓ Saving linked images in an HTML file
- ✓ How to convert PSD file to HTML and CSS
- ✓ Animating GIF Images for the Web
- ✓ Animating by hiding and showing layers
- $\sqrt{\ }$  Animating with layer opacity and position
- ✓ Using masks to create animations

[www.mccedu.co.in](http://www.mccedu.co.in/)

#### **Course of Web Developer [Front End & Back End]**

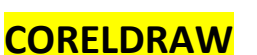

- ✓ CorelDRAW Basics and Interface
- ✓ Getting Started
- ✓ Exploring the CorelDraw Screen
- ✓ File Management
- ✓ Setting Up the Page
- ✓ Moving Around and Viewing Drawings
- ✓ Moving Around the Current Page
- ✓ Viewing Modes
- ✓ Inserting and Deleting Pages
- ✓ Changing Page
- ✓ Customizing Options
- ✓ Using Multiple Workspaces
- ✓ Customizing the Toolbars
- ✓ Using Shortcuts
- ✓ Saving Defaults
- ✓ Setting File Backups
- ✓ Objects- Creation And Manipulation
- ✓ Drawing and Shaping Objects
- ✓ Drawing and Shaping Tools
- ✓ Using the Freehand Tool
- ✓ Drawing Lines and Polylines
- ✓ Drawing Freehand Polygons
- ✓ Drawing Perfect Shapes
- $\sqrt{\ }$  Reshaping Lines and Polylines
- ✓ Drawing Curves
- ✓ Reshaping Curves
- ✓ Drawing Rectangles
- ✓ Drawing Circles
- ✓ Selecting & Manipulating Objects
- ✓ Selecting and Deselecting Objects
- ✓ Moving Objects
- ✓ Copying and Deleting Objects
- ✓ Deleting Objects
- ✓ Sizing Objects
- ✓ Transforming Objects
- ✓ Mirroring Objects
- ✓ Rotating and Skewing Objects
- ✓ Using Transform Objects
- ✓ Outlining & Filling Objects
- ✓ Eyedropper and Paint bucket Tool
- ✓ The Outline Tool
- ✓ Choosing Outline Thickness
- ✓ Choosing Outline Colors
- ✓ Using Fill Tool
- ✓ Uniform Fill, Fountain Fill, Pattern Fill
- ✓ Interactive Mesh Fill
- ✓ Copying Attributes
- ✓ Setting Outline and Fill Defaults
- ✓ Arranging Objects
- ✓ Arranging Objects
- ✓ Grouping and Ungrouping Objects
- ✓ Using Guidelines
- ✓ Using Snap To
- ✓ Aligning Objects
- ✓ Group and Child Objects
- ✓ Combining and Breaking Objects
- ✓ Welding Objects
- ✓ Using Intersection
- ✓ Using Trim
- ✓ Using Layers
- ✓ About Layers
- ✓ Editing Layers
- ✓ Setting Up a Master Layer
- ✓ Moving, Copying, and Layer
- ✓ Reordering Layers
- ✓ Using the Object Manager
- ✓ Working with Special Effects and Texts
- ✓ Special Effects
- ✓ Drawing with The Artistic Media Tool
- ✓ Shaping an Object with an Envelope
- ✓ Extruding an Object
- ✓ Blending two Objects
- ✓ Using the Lens Effect
- ✓ Adding Perspectives
- ✓ Using Power Clips
- ✓ Applying Contours
- ✓ Applying Drop Shadows
- ✓ Using Interactive Transparencies
- ✓ Applying Mesh Fills
- ✓ Working with Text
- ✓ The Text Tool
- ✓ Creating Artistic Text

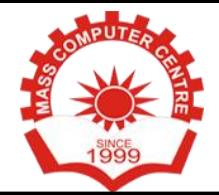

[www.mccedu.co.in](http://www.mccedu.co.in/)

#### **Course of Web Developer [Front End & Back End]**

- ✓ Editing Text
- ✓ Formatting Text
- ✓ Setting Text Options
- ✓ Creating Paragraph Text
- ✓ Choosing Paragraph Options
- $\sqrt{\ }$  Setting Indents Using the Ruler
- ✓ Importing Text
- ✓ Using the Spell Checker
- ✓ Working with Paragraph
- ✓ Text Implementing Color Management
- ✓ Creating Custom Color Palettes
- ✓ Choosing a Color Using Color Harmonies
- ✓ Applying Colors Using the Color Docker
- ✓ Automatically Creating Color Styles
- ✓ Importing and Sizing Paragraph Text
- ✓ Flowing Text Between Frames
- ✓ Formatting Paragraph Frames
- ✓ Wrapping Paragraph Text Around Objects
- ✓ Applying Drop Caps
- ✓ Typing Text into Objects
- ✓ Special Text Effects
- ✓ Fitting Text to a Path
- ✓ Converting Text to Curves
- ✓ Creating Blended Text Shadows
- ✓ Special Text Effects
- ✓ Jumpy Text
- ✓ Neon Text
- ✓ Glowing Text
- ✓ Chrome Text
- ✓ Bevel Text
- ✓ Creating Enveloped Text
- ✓ Using Symbols and Clipart
- ✓ Inserting Text Symbols
- ✓ Adding Clipart
- ✓ Modifying Clipart
- ✓ Working with Bitmaps
- ✓ What is a Bitmaps
- ✓ Importing Bitmap Options
- ✓ Adjusting Color
- ✓ Hiding Certain Colors in a Bitmap
- $\sqrt{\phantom{a}}$  Applying Special Bitmap Effects
- ✓ Creating Web Images
- ✓ Advanced GIF Options
- ✓ Page Layout, Printing, Exporting and
- Advanced Features
- ✓ Special Page Layouts
- ✓ Creating a Greeting Card
- ✓ Print Previewing the Layout
- ✓ Creating Labels
- ✓ Printing
- ✓ Print Options
- ✓ Print Previewing
- ✓ Exporting Drawings
- ✓ Exporting to Graphic Formats
- ✓ Copy and Pasting Into Other
- ✓ Applications
- ✓ Using Styles and Templates
- ✓ About Styles and Templates
- ✓ Creating a style
- ✓ Applying a Style
- ✓ Copying Properties
- ✓ Custom Creation Tools
- ✓ Creating Custom Patterns
- ✓ Managing and Using Symbols
- ✓ Using Corel Trace
- ✓ Types of Graphic Formats
- ✓ About Corel Trace
- ✓ Tracing Image
- ✓ Importing Traced Files into CorelDraw
- ✓ Special Trace Effects
- ✓ Using Corel R.A.V.E.
- ✓ About Corel RAVE
- ✓ Playing sample RAVE
- ✓ Performing the five steps necessary to create RAVE animations
- ✓ Working with the Timeline Docker
- ✓ Tweening objects to create animation
- ✓ Exporting to Macromedia Flash Format
- ✓ Publishing to the web Create web Rollovers
- ✓ Inserting Hyperlinks
- ✓ Creating Sprites and adding behaviors
- ✓ Creating interactive movies

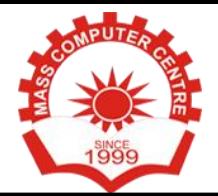

[www.mccedu.co.in](http://www.mccedu.co.in/)

#### **Course of Web Developer [Front End & Back End]**

### HTML 4/5

✓ HTML Structure ✓ HTML BLOCK ✓ HTML Inline ✓ HTML Element ✓ HTML Attribute ✓ HTML Marquee ✓ HTML Image ✓ HTML Link ✓ HTML Name Anchor ✓ HTML Style ✓ HTML Frame ✓ HTML Iframe ✓ HTML Navigation Frame ✓ HTML Form ✓ HTML Font & text ✓ HTML Video/Audio ✓ HTML SVG ✓ HTML Canvas ✓ HTML Table ✓ HTML List Menu

# CSS/CSS3

✓ CSS INTRODUCTION ✓ CSS INLINE STYLE ✓ CSS INTERNAL STYLE ✓ CSS EXTERNAL STYLE ✓ CSS PADDING ✓ CSS ID/CLASS ✓ CSS MARGIN ✓ CSS INLINE-BLOCK ✓ CSS BLOCK ✓ CSS COMBINATOR ✓ CSS PSEUDO ELEMENT ✓ CSS PSEUDO CLASSES ✓ CSS SELECTOR ✓ CSS FLOAT CSS BORDER ✓ CSS POSITION ✓ CSS OPACITY ✓ CSS VISIBILITY ✓ CSS OVERFLOW

- ✓ CSS MULTI BACKGROUND
- ✓ CSS RADIUS
- ✓ CSS 2D TRANSFORM
- ✓ CSS 3D TRANSFORM
- ✓ CSS SKEW TRANSFORM
- ✓ CSS PERSPECTIVE
- ✓ CSS MEDIA SCREEN
- ✓ CSS FLEXBOX
- ✓ CSS linear Gradient
- ✓ CSS Radial Gradient
- ✓ CSS ANIMATION
- ✓ CSS COLUMN
- ✓ CSS SHADOW
- ✓ CSS BOX SIZING

### JAVASCRIPT

- ✓ Javascript INTRODUCTION
- ✓ Js INLINE
- ✓ Js INTERNAL
- ✓ JS EXTERNAL
- ✓ Js Comment
- ✓ Js Variable
- ✓ Js Logical Operator
- ✓ Js Arithmetic Operator
- ✓ Js Conditional Operator
- ✓ Js For Loop
- ✓ Js While Loop
- ✓ Js Do While Loop
- ✓ Js Switch Case
- ✓ Js Array
- ✓ Js String
- ✓ Js Object
- ✓ Js Window
- ✓ Js Scroll
- ✓ JS Animation
- ✓ Js Function
- ✓ JS DOM
- ✓ Js Alert
- ✓ Js Timing
- ✓ DOM Date Time
- ✓ DOM CSS

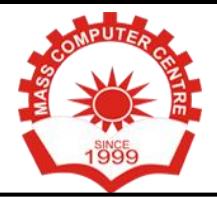

[www.mccedu.co.in](http://www.mccedu.co.in/)

### **Course of Web Developer [Front End & Back End]**

- ✓ Js User Interface ✓ Js Event ✓ Js Image Slider ✓ Js Show and Hide
- ✓ Js Scroll Up
- ✓ Js Scroll Down
- ✓ Js scrolling WEb Page
- ✓ Js Animation

# **JQUERY**

- ✓ Jquery INTRODUCTION
- ✓ Jquery Syntax
- ✓ Jquery Selector
- ✓ Jquery Event
- ✓ **Jquery Functions**
- √ Jquery SlideUp ✓ Jquery SlideDown ✓ Jquery Fade in / Fade Out ✓ Jquery Animation ✓ Jquery Chaining ✓ Jquery Add HTML ✓ Jquery Set HTML ✓ Jquery CSS ✓ Js Add Class ✓ Js Remove Class ✓ Jquery Ajax
- 

✓ **Working with website** 

✓ Jquery Slider ✓ Jquery Animated Popup ✓ Jquery Scrolling ✓ Scrolling Web Page

# BOOTSTRAP 3/4

- ✓ BS INTRODUCTION
- ✓ BS Grid Basic
- ✓ BS Well
- ✓ BS Images
- ✓ BS Alerts
- ✓ BS Buttons
- ✓ BS Badges/Labels
- ✓ BS Progress Bars
- ✓ BS Pagination
- ✓ BS Pager
- ✓ BS DropDown
- ✓ BS Collapse
- ✓ BS Navbar
- ✓ BS Modal
- ✓ BS Forms
- ✓ BS Carousel
- ✓ BS ToolTips
- ✓ BS ScrollSpy
- ✓ BS Templates

## Core Php

- ✓ **Php Introduction**
- ✓ Php syntax
- ✓ Php echo/print
- ✓ Php variables/constants
- ✓ Php data types
- ✓ Php operators
- ✓ Php comments

#### ✓ **Php Control Statement**

- ✓ Php if else
- ✓ Php switch
- ✓ Php for loop
- ✓ Php while loop
- ✓ Php do-while loop
- ✓ Php break/continue

#### ✓ **Php Functions**

- ✓ Php default/parameterized function
- ✓ Php call by value/reference
- ✓ Php default/variable arguments
- ✓ Php recursive function

#### ✓ **Php Arrays**

- ✓ Php arrays
- ✓ Php indexed array
- ✓ Php associative array
- ✓ Php sorting arrays
- $\sqrt{}$  Php multidimensional array
- ✓ Php superglobals

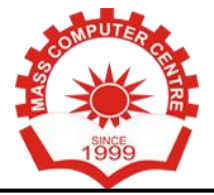

[www.mccedu.co.in](http://www.mccedu.co.in/)

### **Course of Web Developer [Front End & Back End]**

#### ✓ **Php Strings**

- ✓ Php string
- $\sqrt{}$  Php string functions

#### ✓ **Php Forms**

- ✓ Php form Handling
- ✓ Php form get/post
- ✓ Php form validation

# Advance Php

- $\sqrt{\rho}$  Php multidimensional array
- $\sqrt{}$  Php date() and time
- $\sqrt{P}$ hp include()/require()
- ✓ Php include\_once()/require\_once()
- $\sqrt{}$  Php file handling
- ✓ Php file open/read/write/close
- ✓ Php file upload
- ✓ Php cookies
- ✓ Php sessions
- ✓ Php exception handling

# MySQL Database

- ✓ Mysql database
- ✓ Mysql connection
- ✓ Mysql create database
- ✓ Mysql drop database

#### ✓ **MySQL Table & Views**

- ✓ Create table
- ✓ Alter table
- ✓ Truncate table
- ✓ Drop table
- ✓ MySql views

#### ✓ **MySQL Queries**

- ✓ Mysql queries
- ✓ Mysql insert data
- ✓ Mysql select data
- ✓ Mysql update data
- ✓ Mysql delete data

#### ✓ **MySQL Clauses**

- ✓ Mysql where
- ✓ Mysql distinct ✓ Mysql from
- 
- ✓ Mysql order by
- ✓ Mysql group by
- ✓ Mysql having

#### ✓ **MySQL Conditions**

- ✓ Mysql and
- ✓ Mysql or
- ✓ Mysql and or
- ✓ Mysql like
- ✓ Mysql in
- ✓ Mysql not
- ✓ Mysql is null
- ✓ Mysql is not null
- ✓ Mysql between

#### ✓ **MySQL Join**

- ✓ Mysql join
- ✓ Mysql inner join
- ✓ Mysql left outer join
- ✓ Mysql right outer join

#### ✓ **MySQL Aggregate Function**

- ✓ Mysql count()
- ✓ Mysql sum()
- $\sqrt{M}$ ysql avg()
- ✓ Mysql min()
- ✓ Mysql max()
- ✓ Mysql first()
- ✓ Mysql last()

# Php AJAX

- ✓ AJAX introduction
- ✓ AJAX with php
- ✓ AJAX php/database
- ✓ AJAX live search
- ✓ AJAX poll
- ✓ AJAX XML

#### **Course of Digital Marketing**

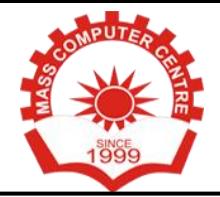

# Frameworks (MVC)

- ✓ **Understanding Model**
- ✓ Creating Model for Database Table
- ✓ Retrieving Data Using Model
- ✓ Method for all Basic CRUD
- ✓ Create own Model method
- ✓ Making custom SQL Queries

#### ✓ **Understanding View**

- ✓ Working with layout
- ✓ Create custom Layout
- ✓ Working with Helper class
- ✓ Creating and using user defined Helper
- ✓ Working with element

#### ✓ **Understanding Controller**

- ✓ Request & Response Parameter
- ✓ Controller Action
- ✓ Request Life Cycle callbacks
- ✓ Controller method
- ✓ Redirection
- ✓ Working with component

#### ✓ **Understanding ORM(Object Relational Mapping)**

✓ Working with Simple association one-toone

- ✓ one-to-many
- ✓ many-to-many

### **CMS**

✓ WordPress, Drupal, Joomla, Magento

# Web hosting

✓ Live website working

[www.mccedu.co.in](http://www.mccedu.co.in/)

#### **Course of Digital Marketing**

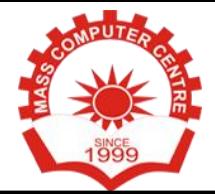

### ON PAGE Optimization

- ✓ Site Analysis
- ✓ Analysis of Similar websites
- ✓ Competitors Analysis
- Working on Meta Tags
- ✓ Website Description Optimization
- ✓ Creating sitemap.xml file
- ✓ Creating robots.txt file
- ✓ Optimize SEO Content
- ✓ Canonical Implementation
- ✓ Keyword Research
- ✓ Keywords Density
- ✓ Keywords Stuffing
- ✓ Internal linking
- ✓ Meta tags creation
- ✓ Basic HTML knowledge
- ✓ Hyperlink Optimization
- ✓ In depth site Analysis
- ✓ Link Validation
- ✓ Meta Description Tags Optimization
- ✓ Meta Keywords Tags Optimization
- ✓ Navigation & Design Optimization
- ✓ Text Modification Optimization
- ✓ Title Tag Optimization
- ✓ Broken Links Checking
- ✓ Internal Link Structuring
- ✓ Google webmasters tool
- ✓ Quick indexing techniques
- ✓ Search Engine Submission
- ✓ Google Page Ranking
- ✓ Study of White Hat SEO
- ✓ Study of Black Hat SEO
- ✓ Study of Grey Hat SEO
- ✓ Image Optimization
- ✓ RSS Feed Generation
- ✓ Optimization of Keyword
- ✓ Bold, Italic effect to main keywords
- ✓ Canonicalization(301 Redirect)
- ✓ Competition Analysis
- ✓ CSS Validation
- ✓ Html Validation
- ✓ Google Base Feeds
- ✓ H Tags Optimization (Eg: H1, H2, H3)
- ✓ HTML Code Clean Up
- ✓ Image Optimization
- ✓ URL Rewrite
- ✓ W3C Validation
- ✓ HTML code validation
- ✓ Local Search Engine Optimization
- ✓ Site Backlinks count
- ✓ Optimization for Multiple Browsers
- ✓ Google, Yahoo & Bing Site Map Creation
- ✓ Google Webmaster Tools account setup & monitoring
- ✓ Website Spell Check
- ✓ Check Search Engine Roadblocks
- ✓ Website Structure Optimization
- ✓ Content Optimization
- ✓ Image Optimization
- ✓ Website verification on Webmaster tools
- ✓ HTML Sitemap creation
- ✓ Search Engine Webmaster tools
- ✓ Analytics Setup & Monitoring
- ✓ Robots.txt Optimization

### Off Page Optimization

- ✓ Submission to search engines
- ✓ Introduction to Offsite Optimization Local
- marketing of websites depending on locations
- $\sqrt{\frac{P}}$  Promoting Subsequent pages of the website
- ✓ Black Hat / White Hat / Grey Hat SEO
- ✓ Submission to Relevant Directories
- ✓ Linking Building Methodology
- ✓ Types of Linking Methods
- ✓ Free Links / Paid Links
- ✓ Directory Submission
- ✓ Blog Submission
- ✓ Free Classifieds HTML Structure
- ✓ Forums
- ✓ Commenting
- ✓ Press Releases
- ✓ Video optimization

[www.mccedu.co.in](http://www.mccedu.co.in/)

#### **Course of Digital Marketing**

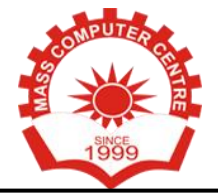

- ✓ Link Building
- ✓ Directory Submissions for SEO
- ✓ Social Bookmarking Local Business Listing (Local SEO)
- ✓ Classifieds Posting
- ✓ Using Blogs for SEO
- ✓ Blog Commenting
- ✓ Press Release Submission
- ✓ Article Submissions
- ✓ Video Submissions
- ✓ Social Media Optimization Techniques (Basics)
- ✓ RSS Feeds Submissions
- $\sqrt{\ }$  Tracking the Links and Page Rank

### Google AdSense

- ✓ Google AdSense Training
- ✓ Affiliate Marketing Training
- ✓ Google Analytics Training
- ✓ Social Media Optimization (SMO) Training
- ✓ My space Training
- ✓ Creating Buzz Training
- ✓ Facebook Training
- ✓ Twitter Training
- ✓ Linkedin in Training
- ✓ Developing Marketing Strategies for SMO
- **Training**
- ✓ URL Shortening Tools
- ✓ Using Tools and Applications for SMO
- ✓ Social Bookmarking Training
- ✓ Viral Marketing For YouTube

### Reports and Management/Google Analytics

- ✓ Website Position Analysis in various search engines
- ✓ Introduction to Google Analytics in details
- ✓ Installing Google Analytics
- ✓ Basics of Google Analytics
- ✓ Visitors Reports
- ✓ Geographic Reports
- ✓ Traffic Sources Reports
- ✓ Keywords Reports
- ✓ Micro-Blogging
- ✓ Meta Tags
- ✓ Meta Tags Optimization